## Ⅳ.その他

法人 IB サービスによくあるご質問は次のとおり。

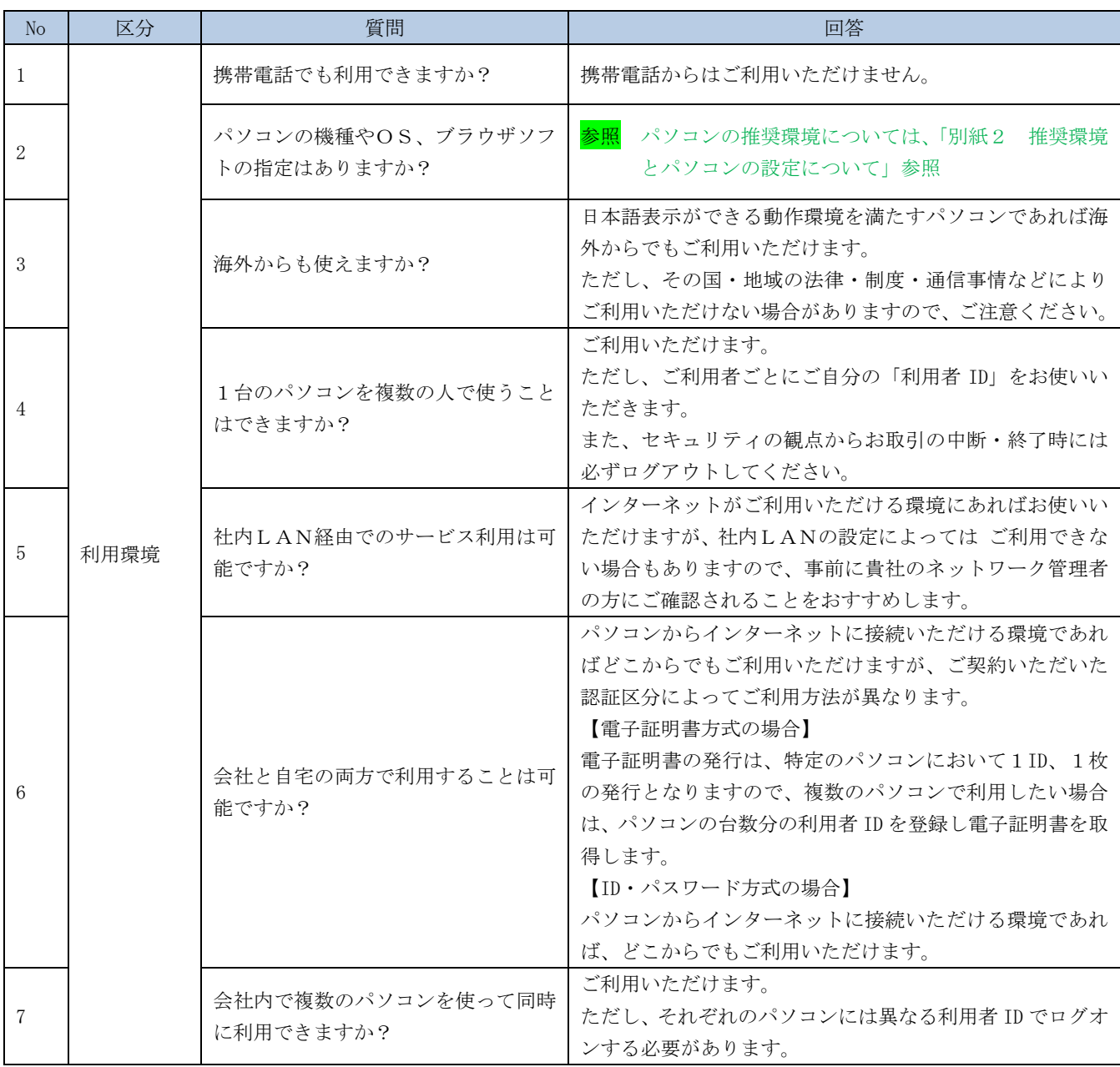

<次頁へ続く>

<前ページからの続き>

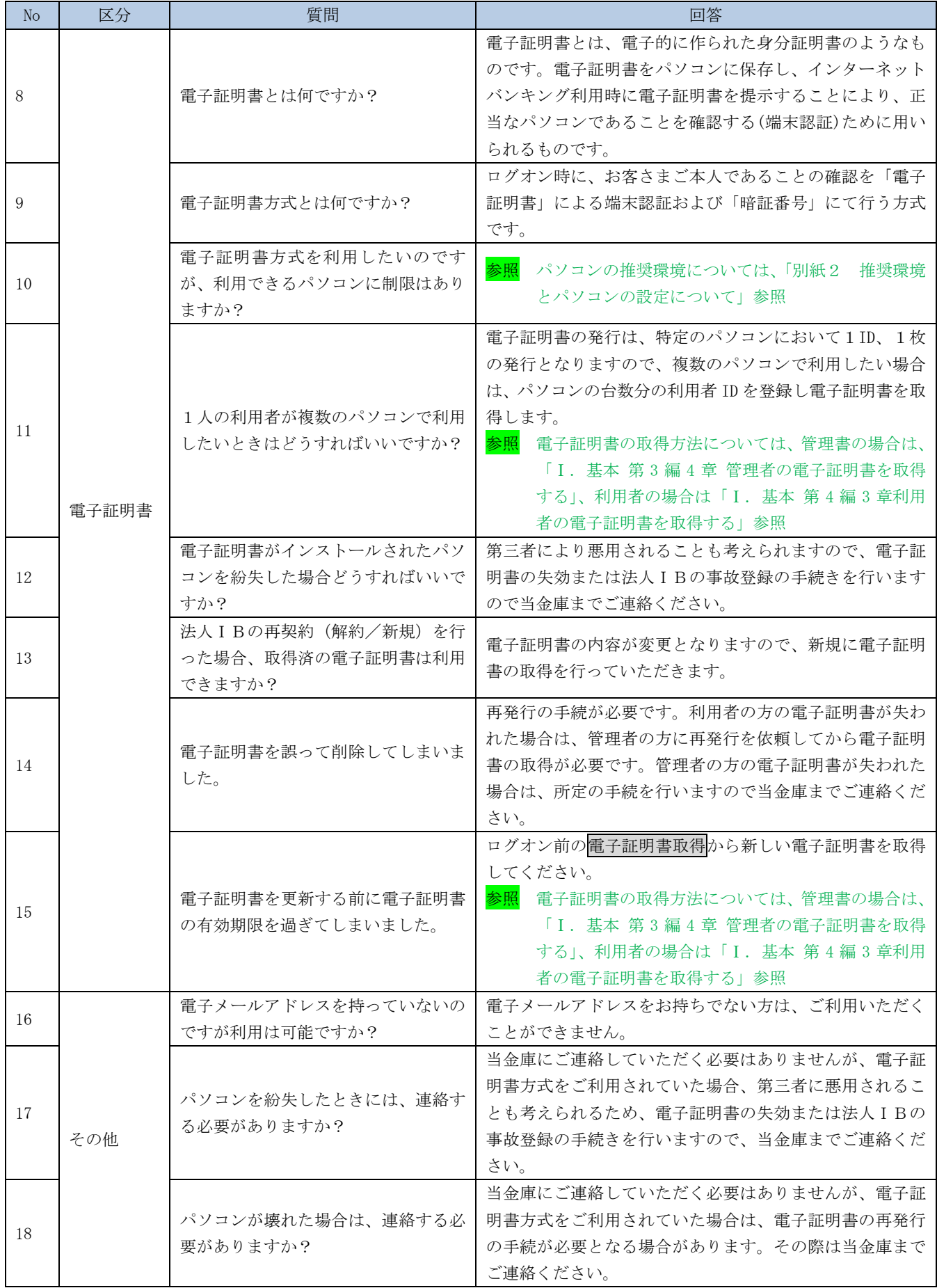

【お問い合わせ先】

法人 IB サービスに関するお問い合わせは、下記の窓口までご連絡ください。

高松信用金庫 インターネットバンキングお問い合わせ番号 TEL: 0120-87-6278 FAX: 087-834-3977

操作上の具体的なお問い合わせについては、次の情報をできるだけ詳しくお知らせください。 速やかな対応実現のためにご協力をお願いいたします。

- ◆ご利用環境 (OS、ブラウザ等)
- ※サービスパック (SP) の適用有無とそのバージョン
- ◆ユーザ ID (管理者/利用者)

**重要 → 当金庫の職員から店舗外や電話、Eメール等で各種暗証番号をお尋ねすることはご** ざいません。 ◆不審な場合には、直ちに上記お問い合わせ先、またはお取引店までご連絡ください。

- ◆ログイン方式(電子証明書認証方式、ID・パスワード認証方式)
- ◆操作している画面(表示された名称)
- ◆取引を行った日時
- ◆表示されたエラーメッセージ
- ◆その他具体的な現象

本操作説明書に係るご意見・ご要望の記入欄

【メモ欄】